## **The GPA Game: Gone Virtual**

Grace Hartman, Bellarmine College Prep

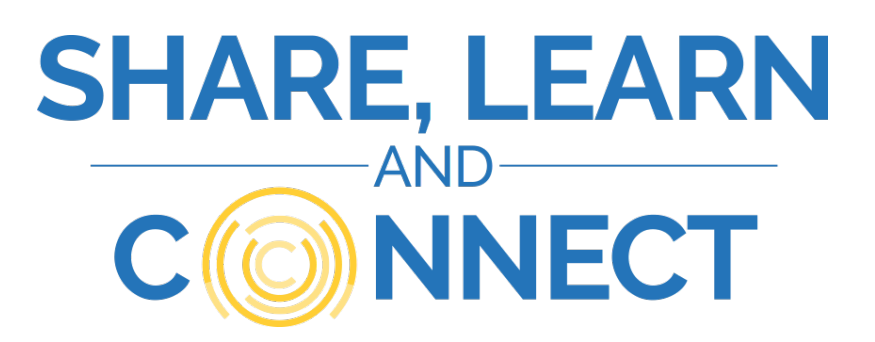

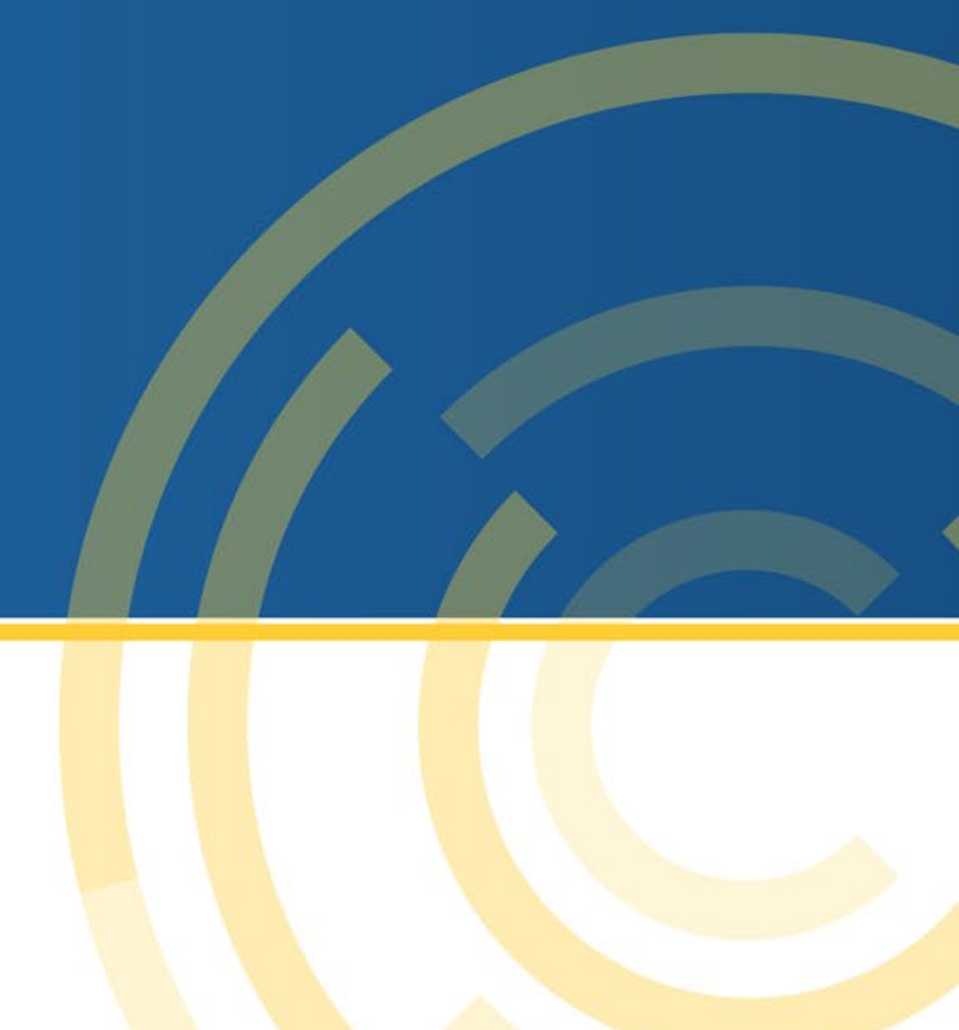

## What is the GPA Game?

An interactive way for students to see the many application factors that are considered alongside their GPA.

Done early to help students explore their nonnumerical/grade strengths, get involved, and not look back with regret in late junior/early senior year

Meant to show that GPA isn't the \*only\* factor in college admissions!

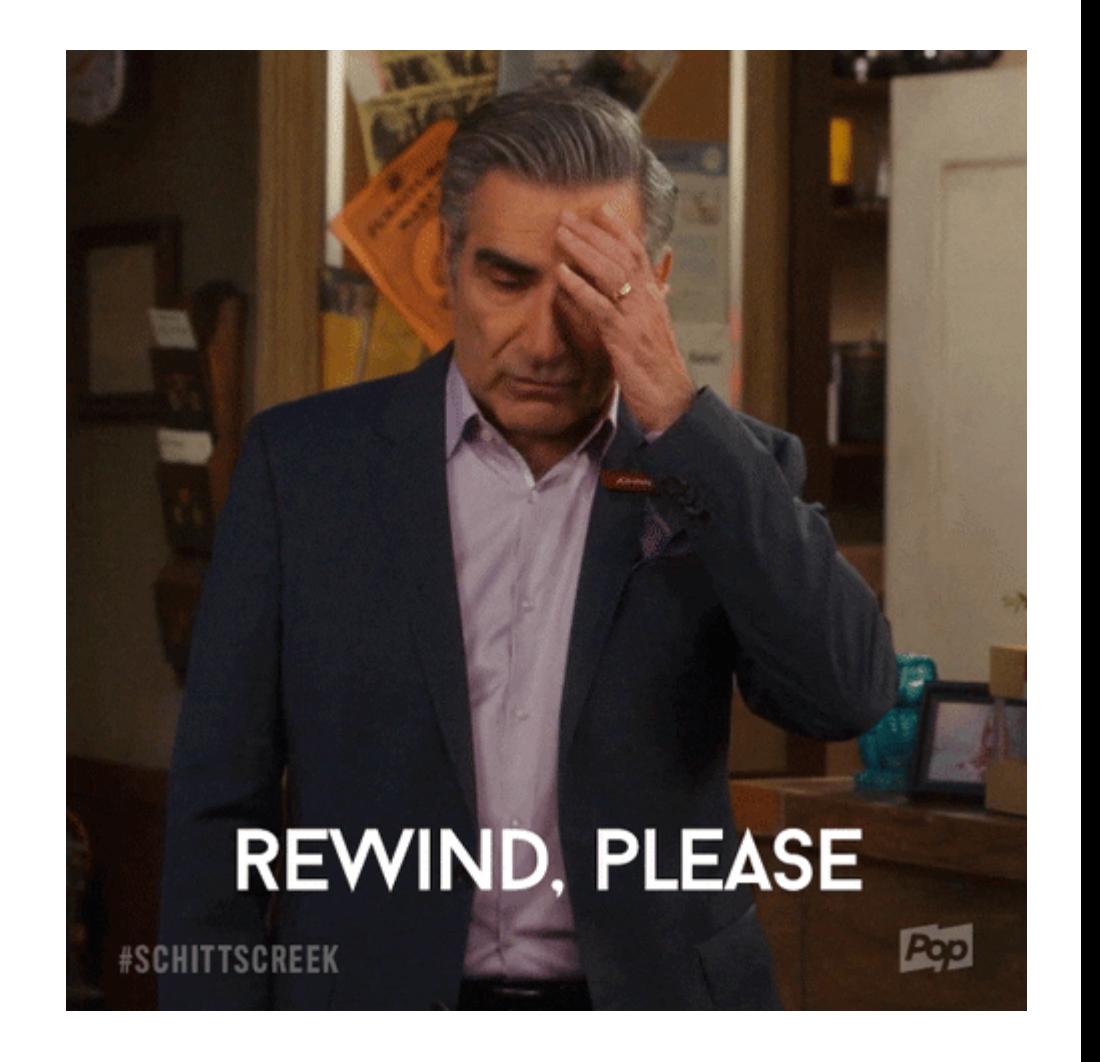

## In the 'before times'…

#### Done with all Sophomores at once

Done with Sophomore Parents during a late fall event

Required audience participation & actual movement of people

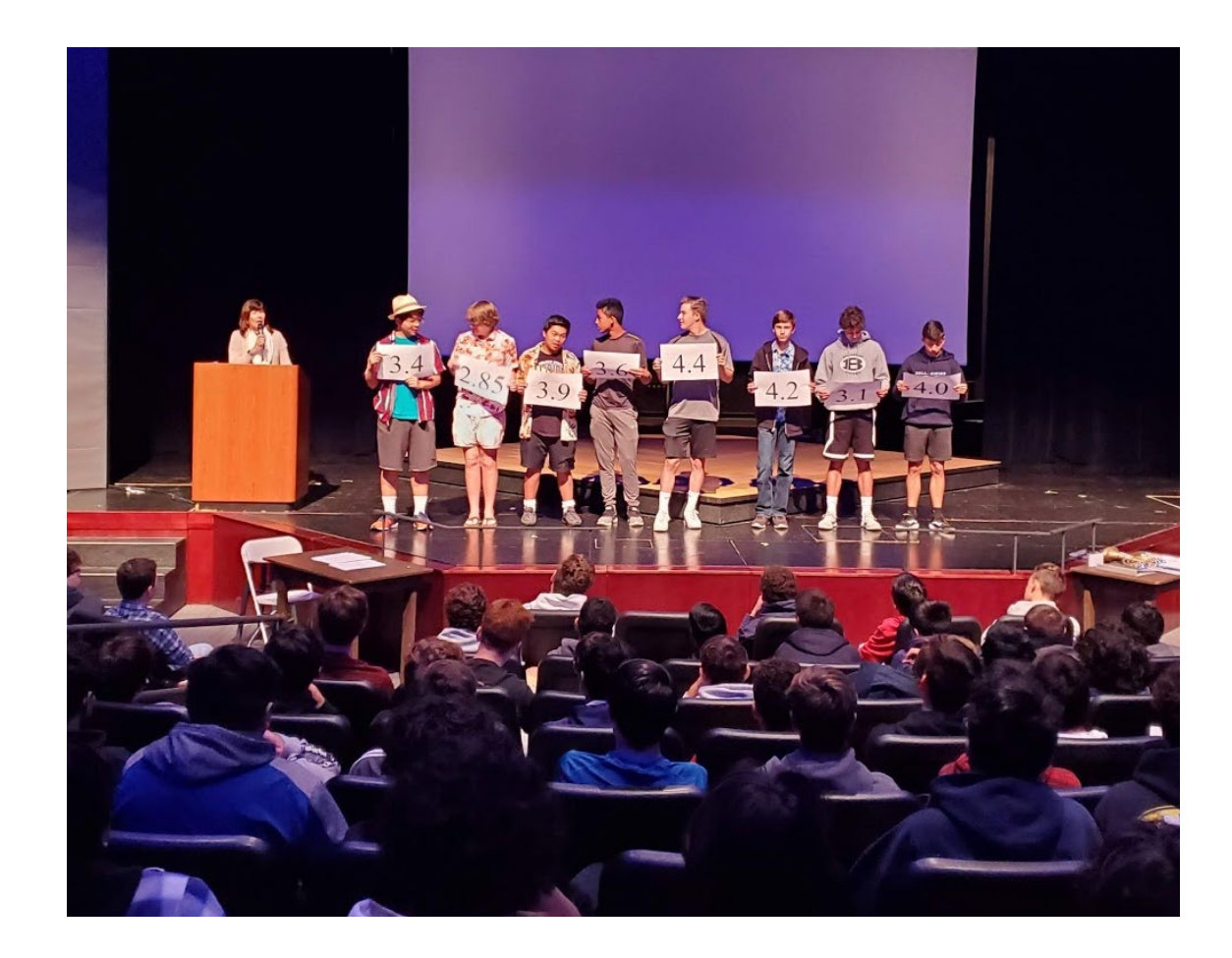

## In the 'current times'…

Still needed to show movement

Still wanted to offer explanations of the 'why' behind each movement

Still wanted to 'gamify' the experience

So, we initially thought about a video

- Props/Location
- Time
- Timing
- Expertise

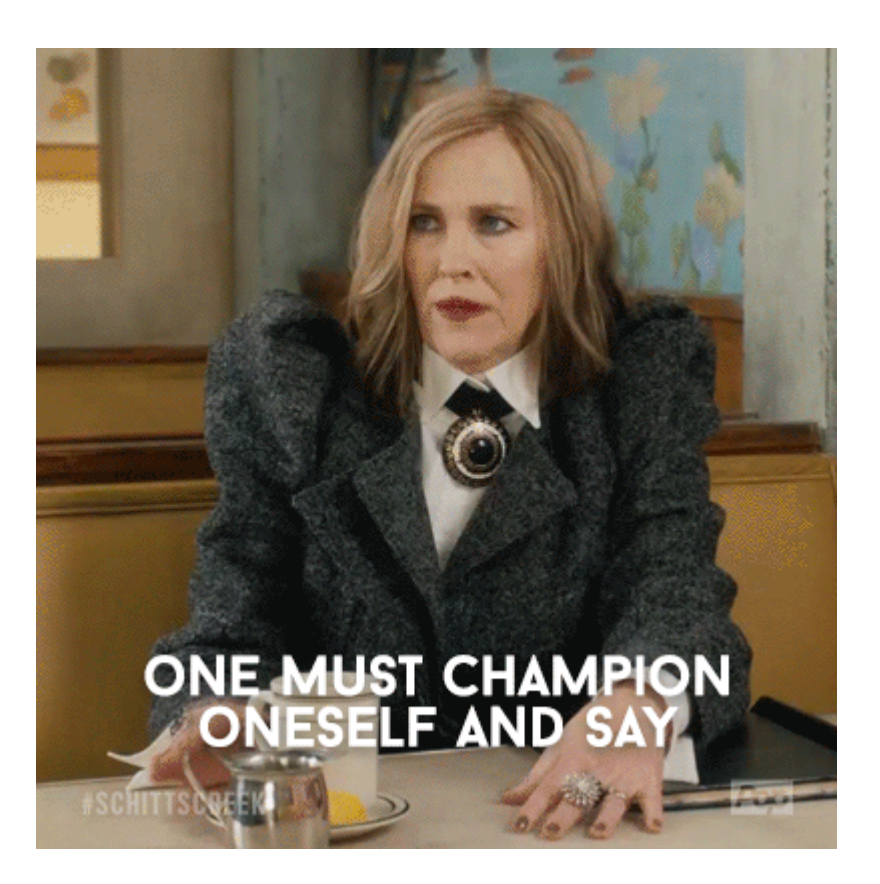

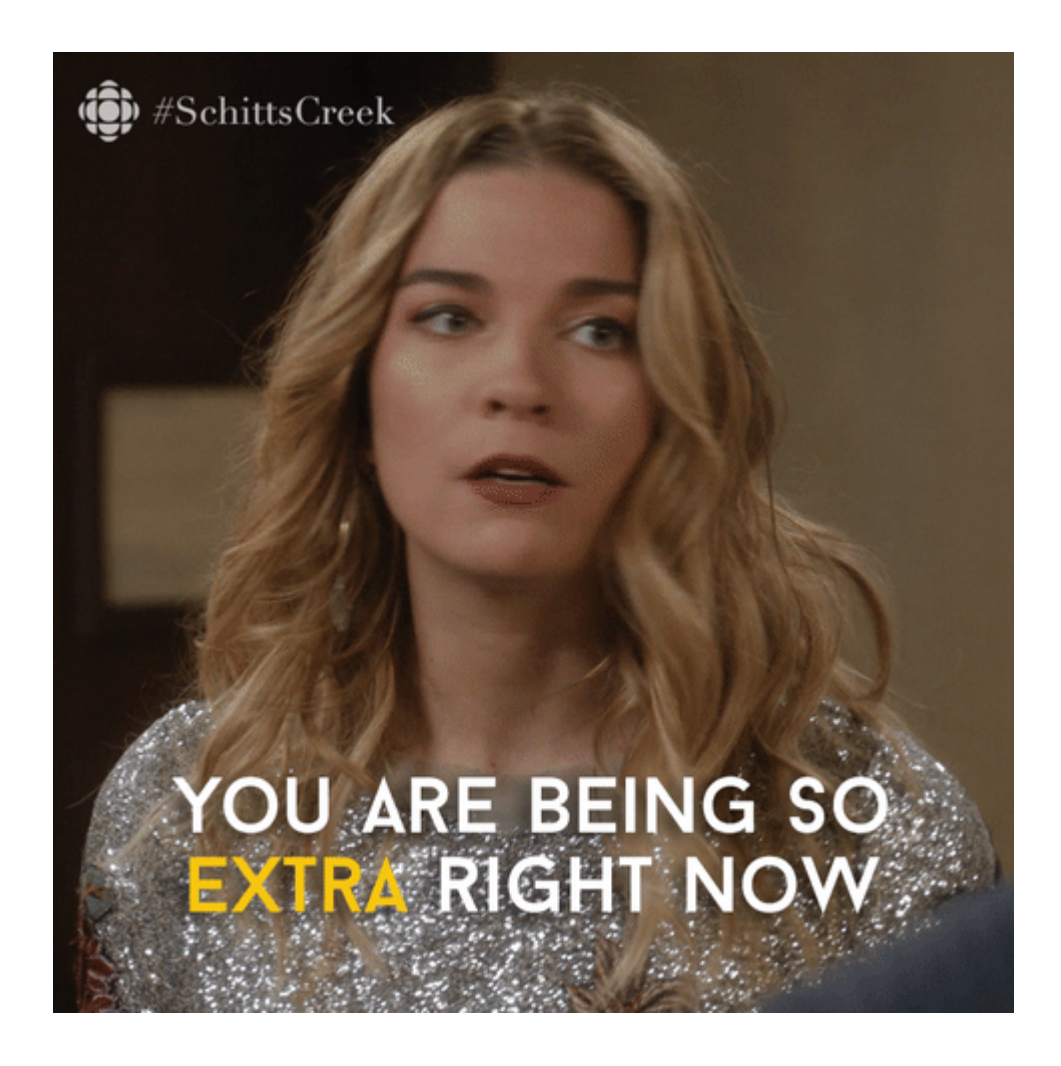

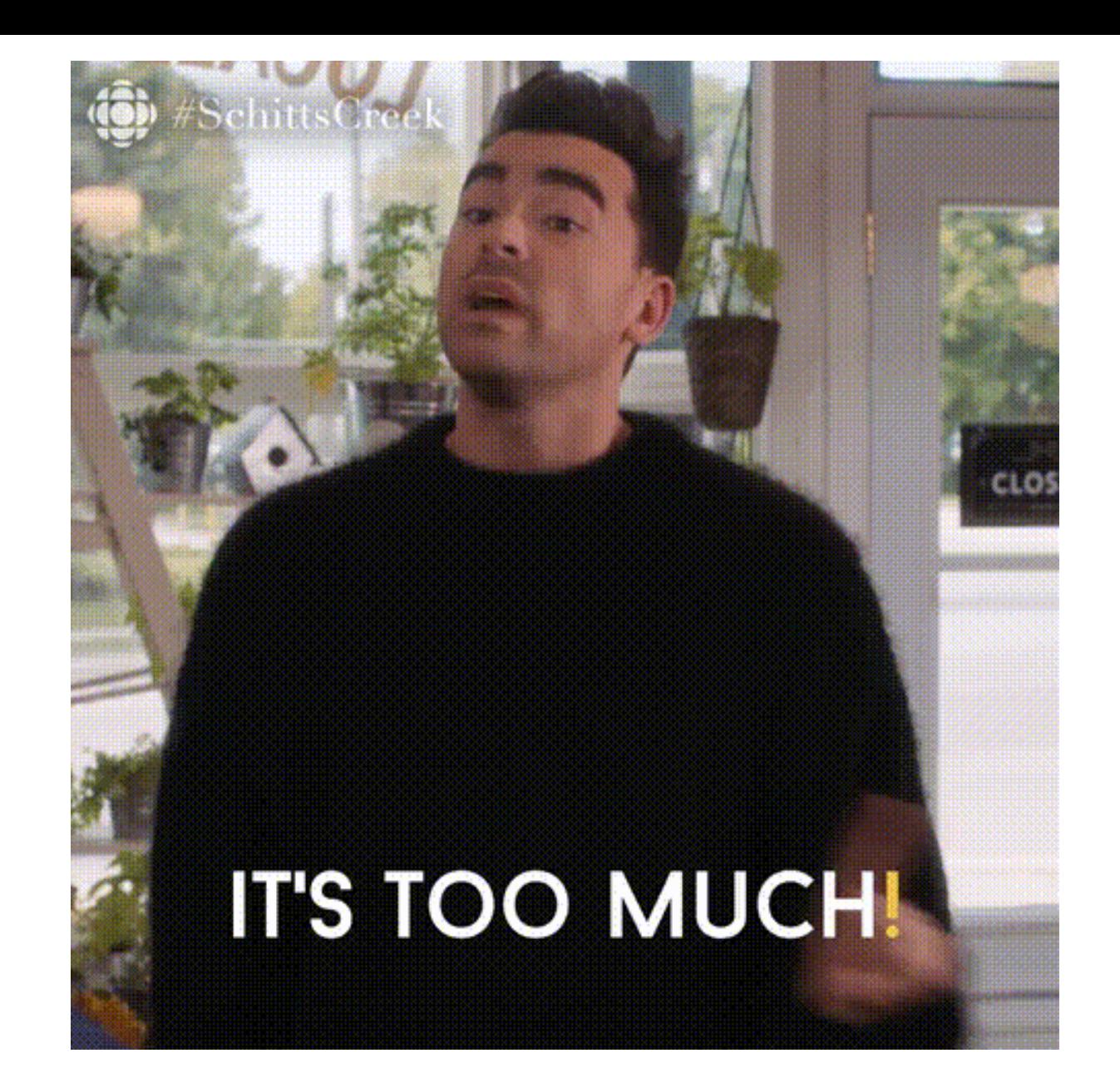

## K.I.S.S. the video idea goodbye

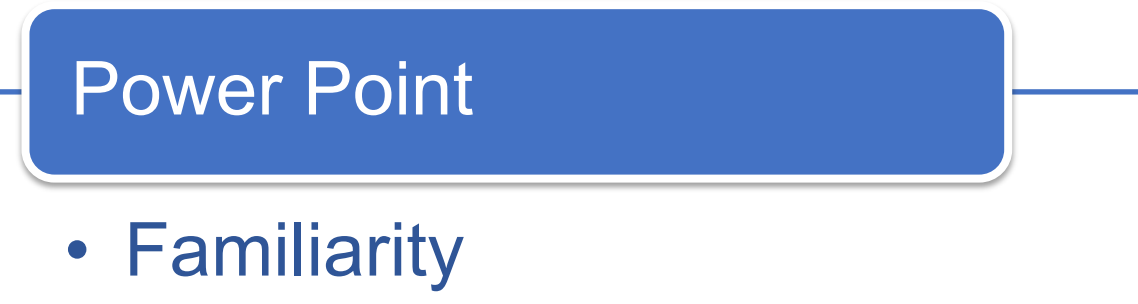

- Ease of Use
- Standardization of Animations
- No issues with Timing
- No props or special skills needed

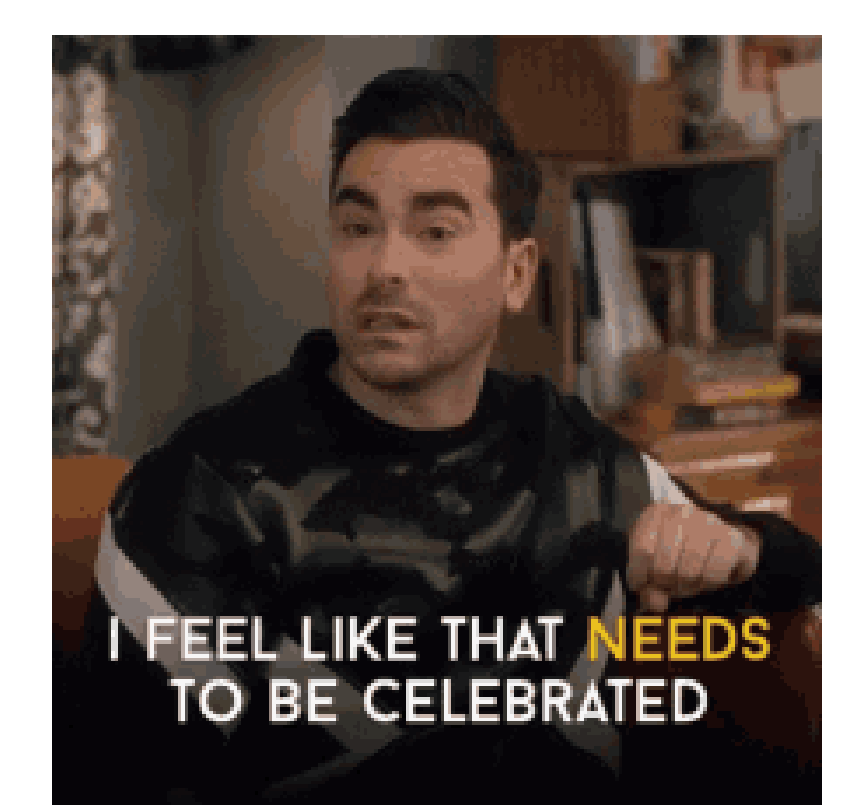

# GPA Game

Sophomore Cura November 2020

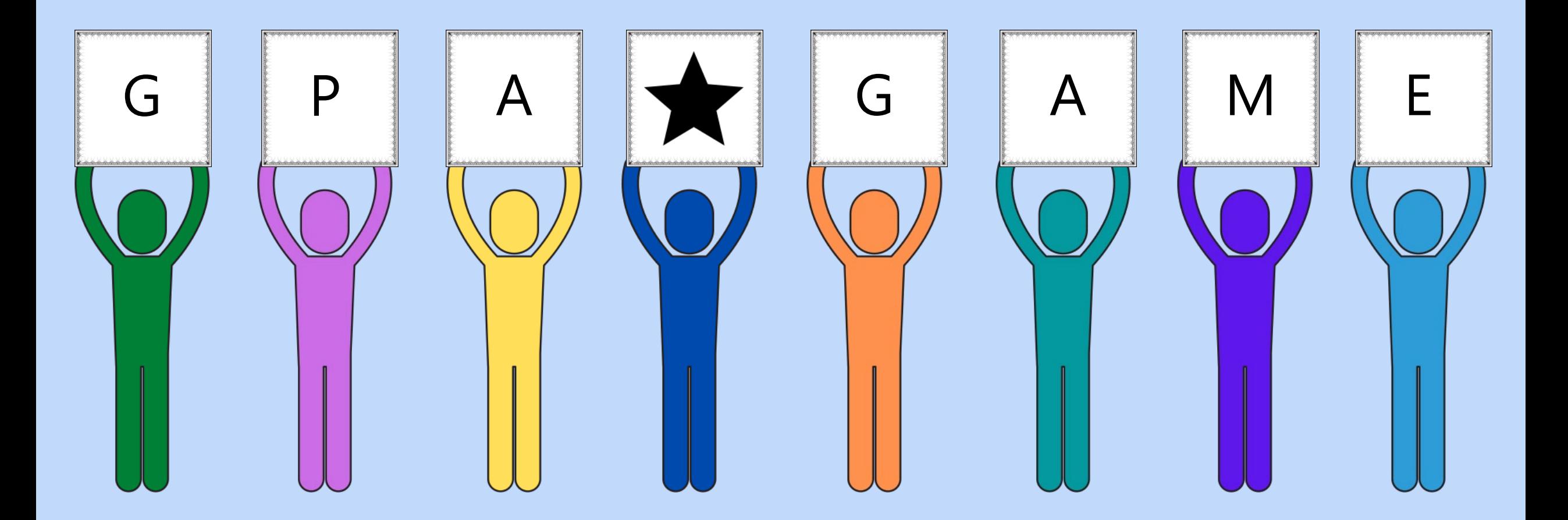

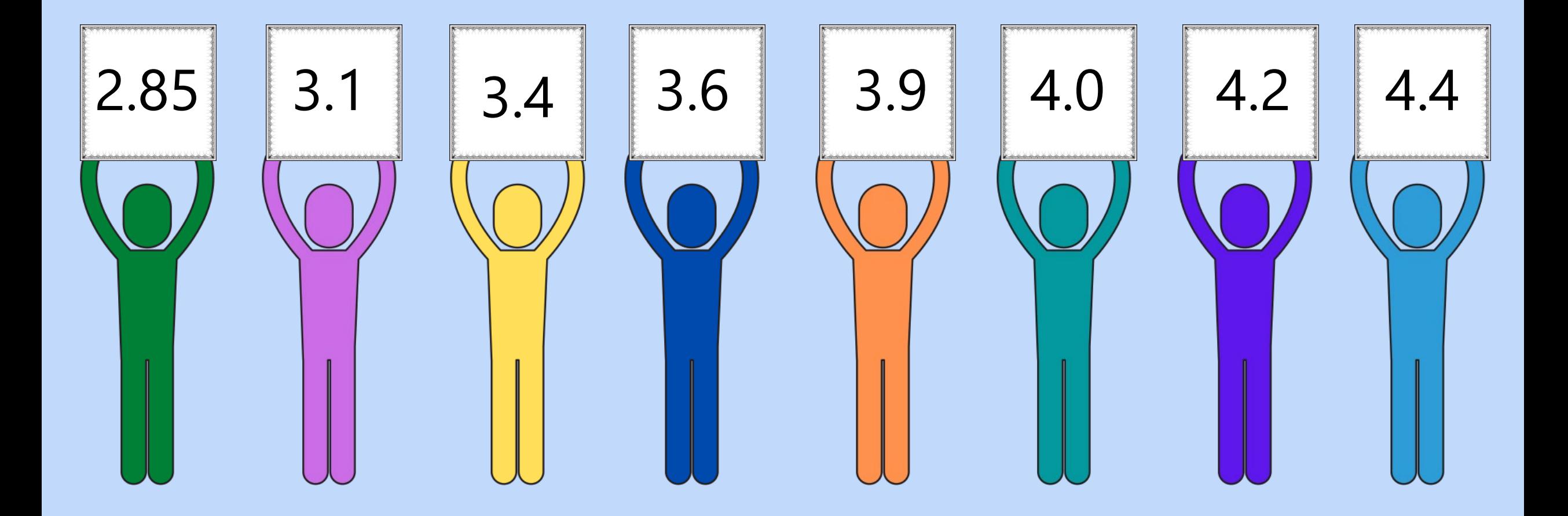

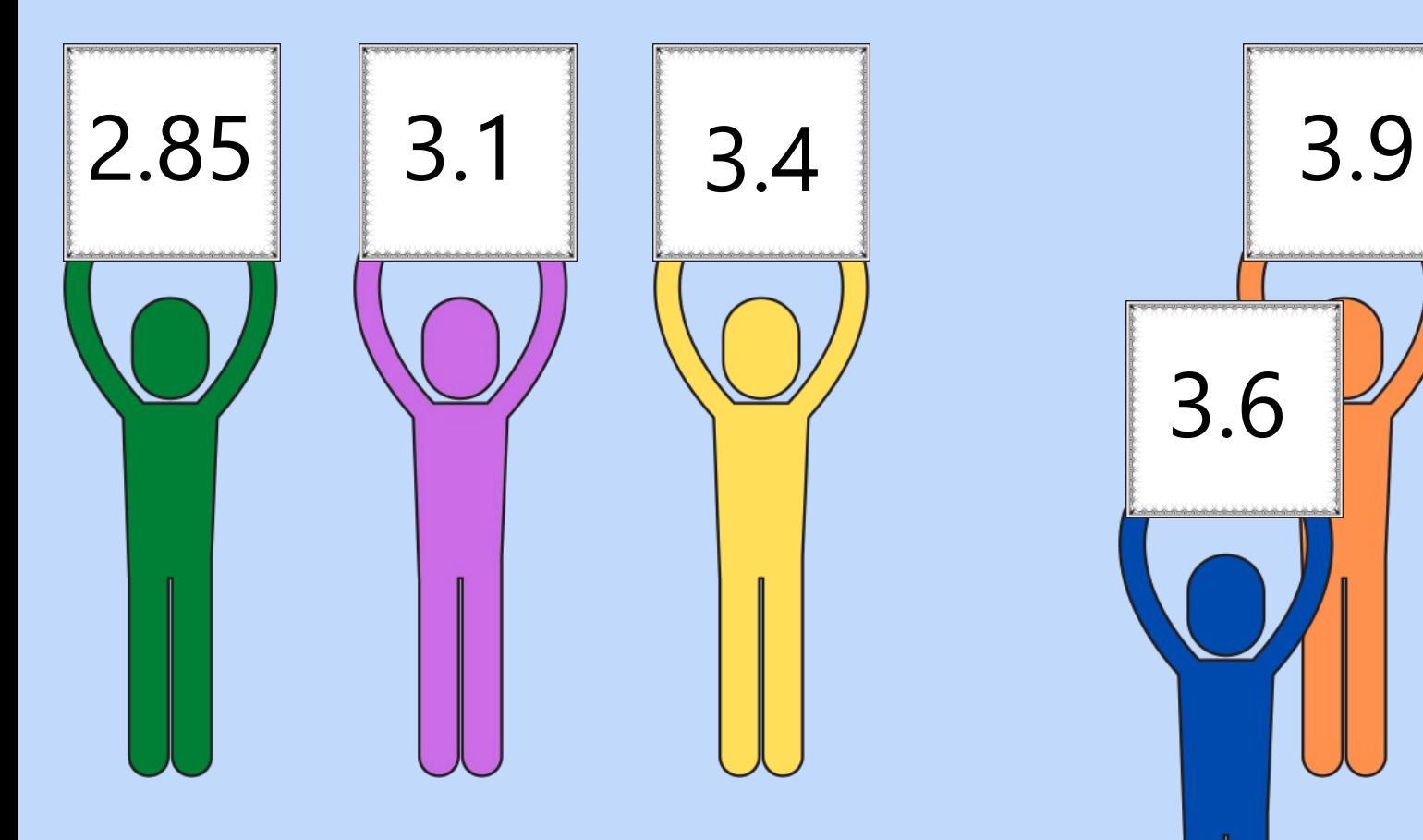

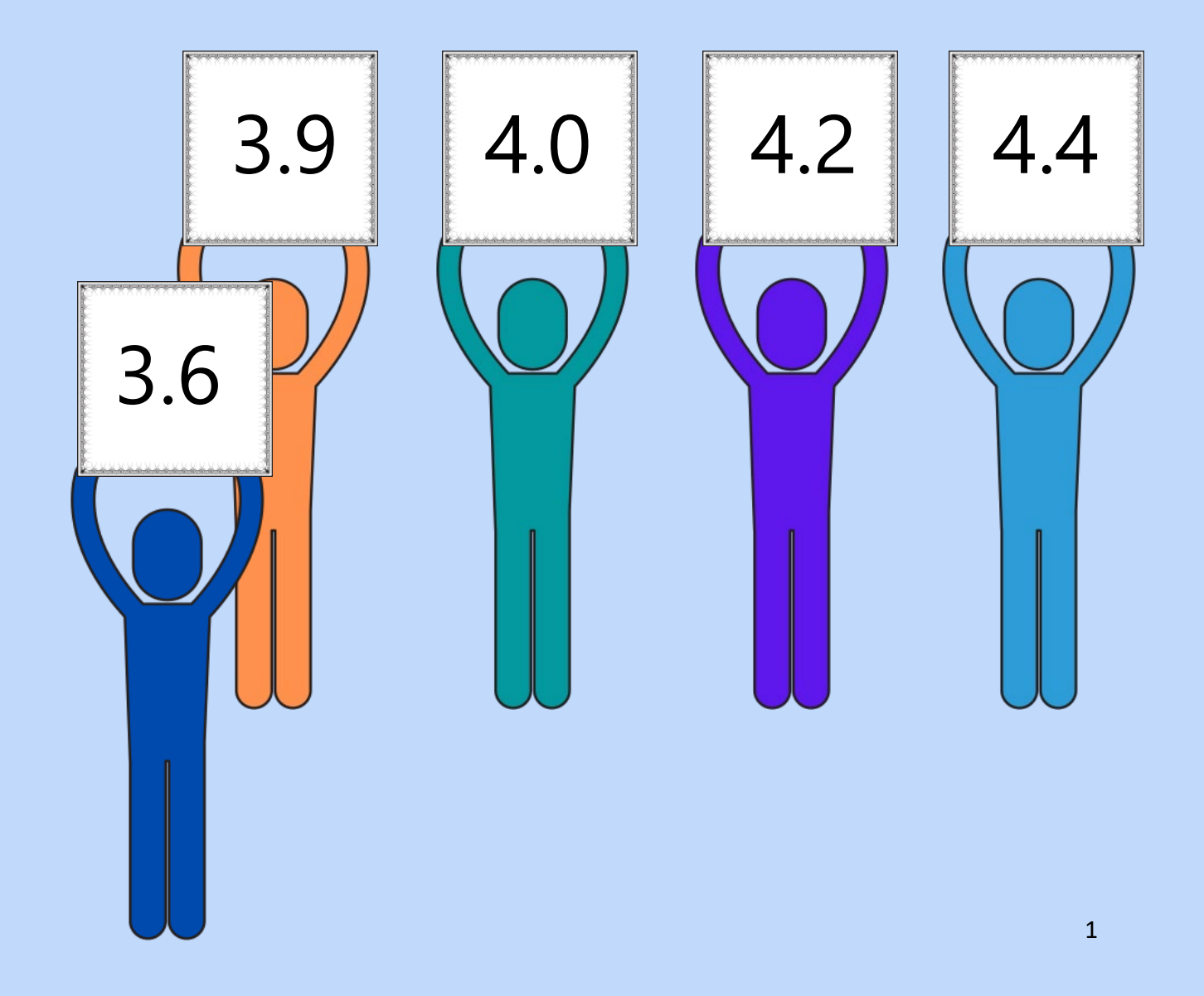

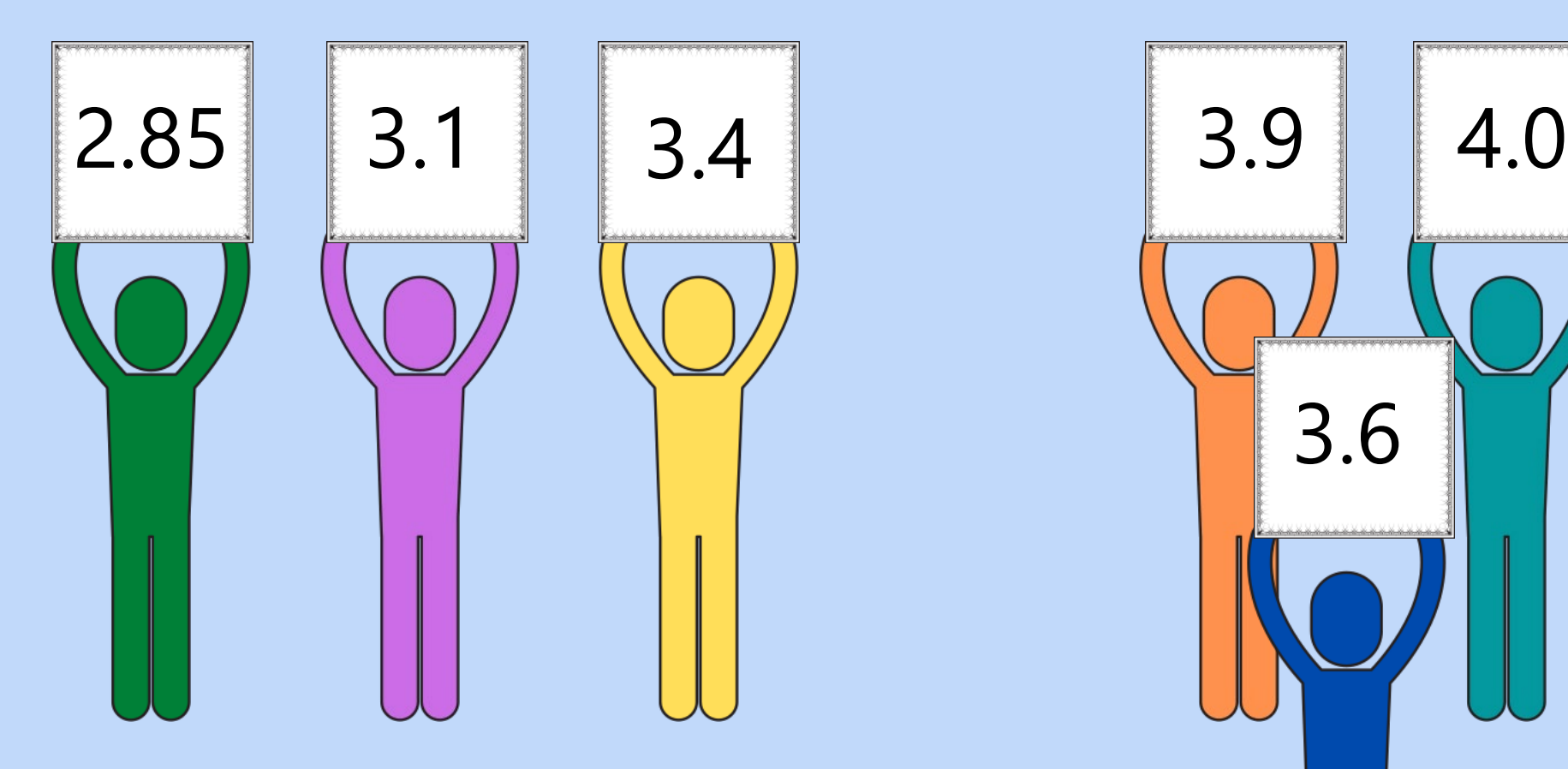

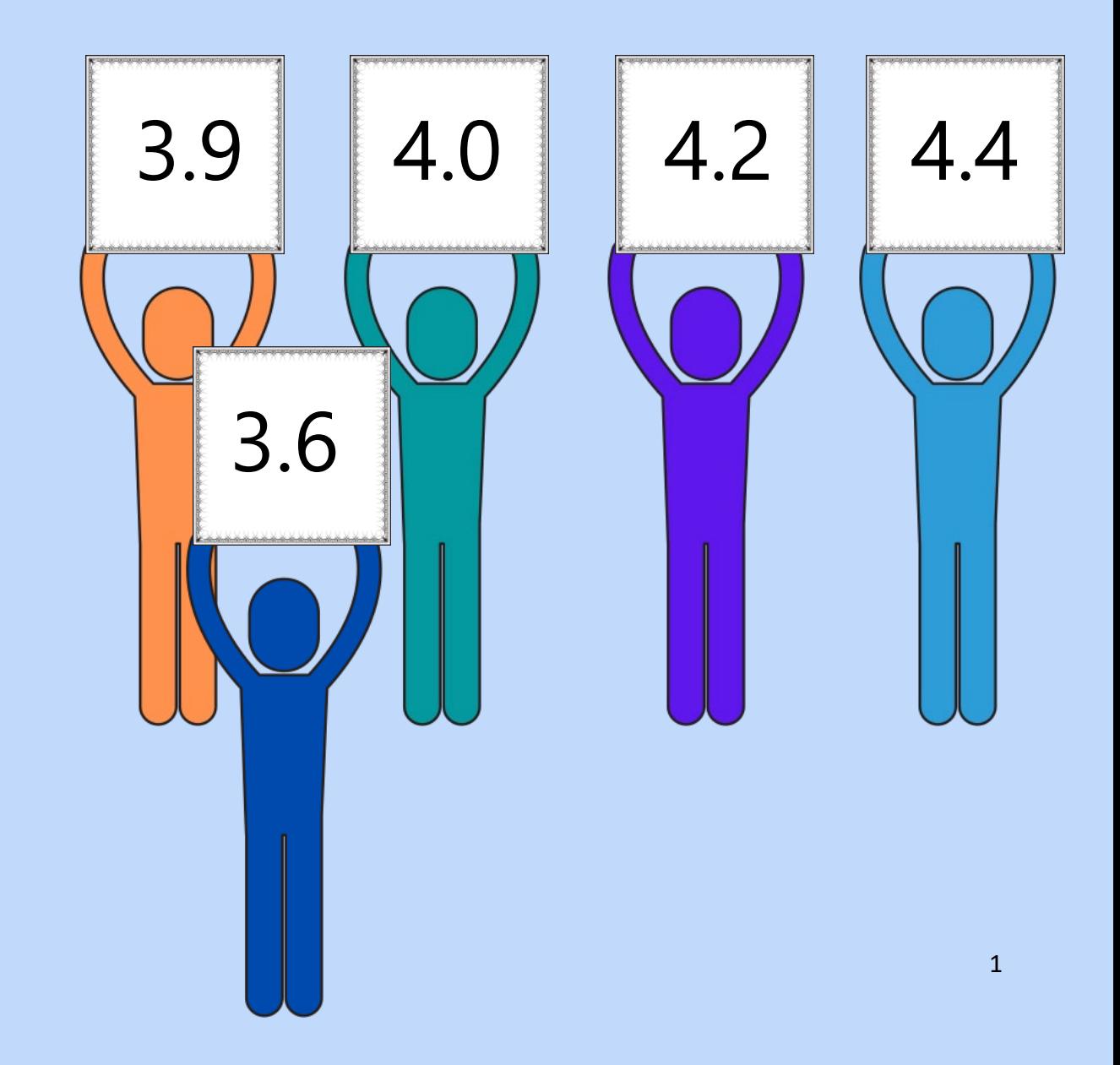

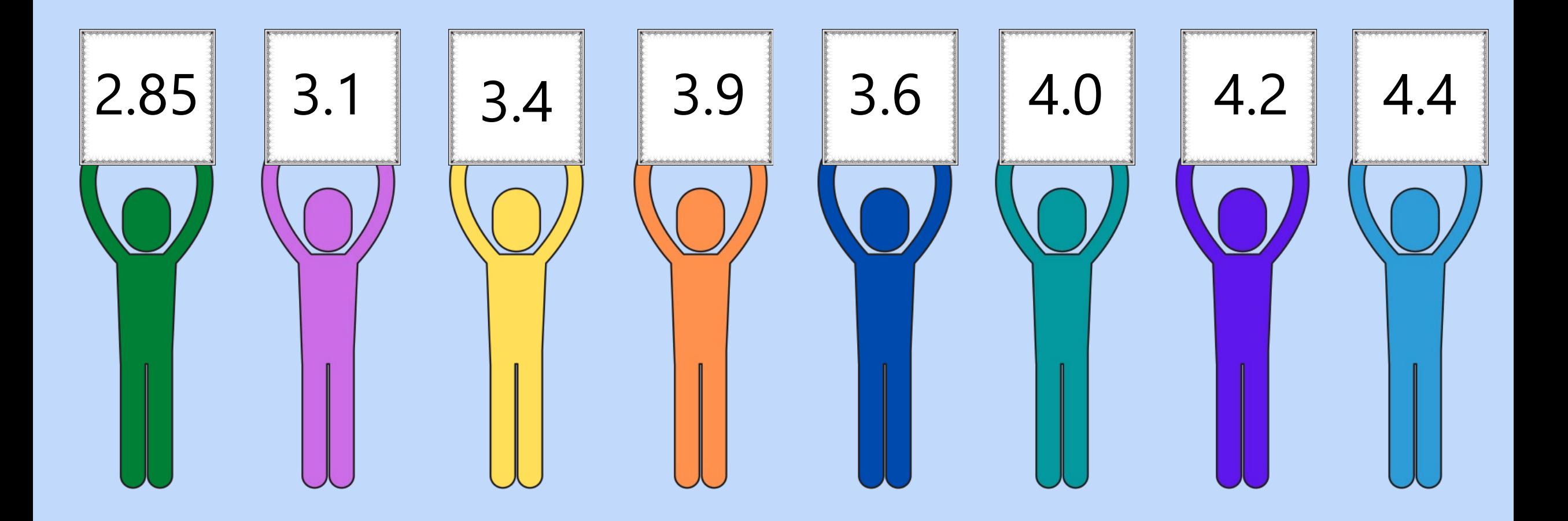

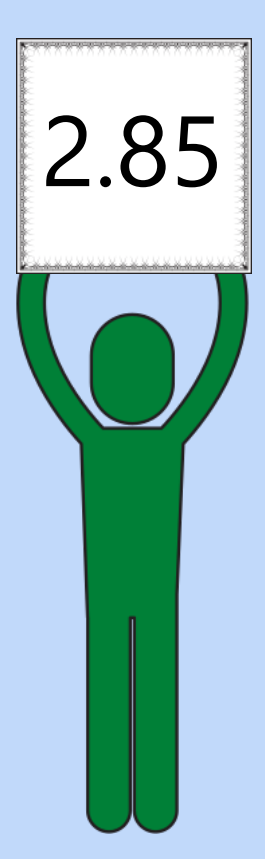

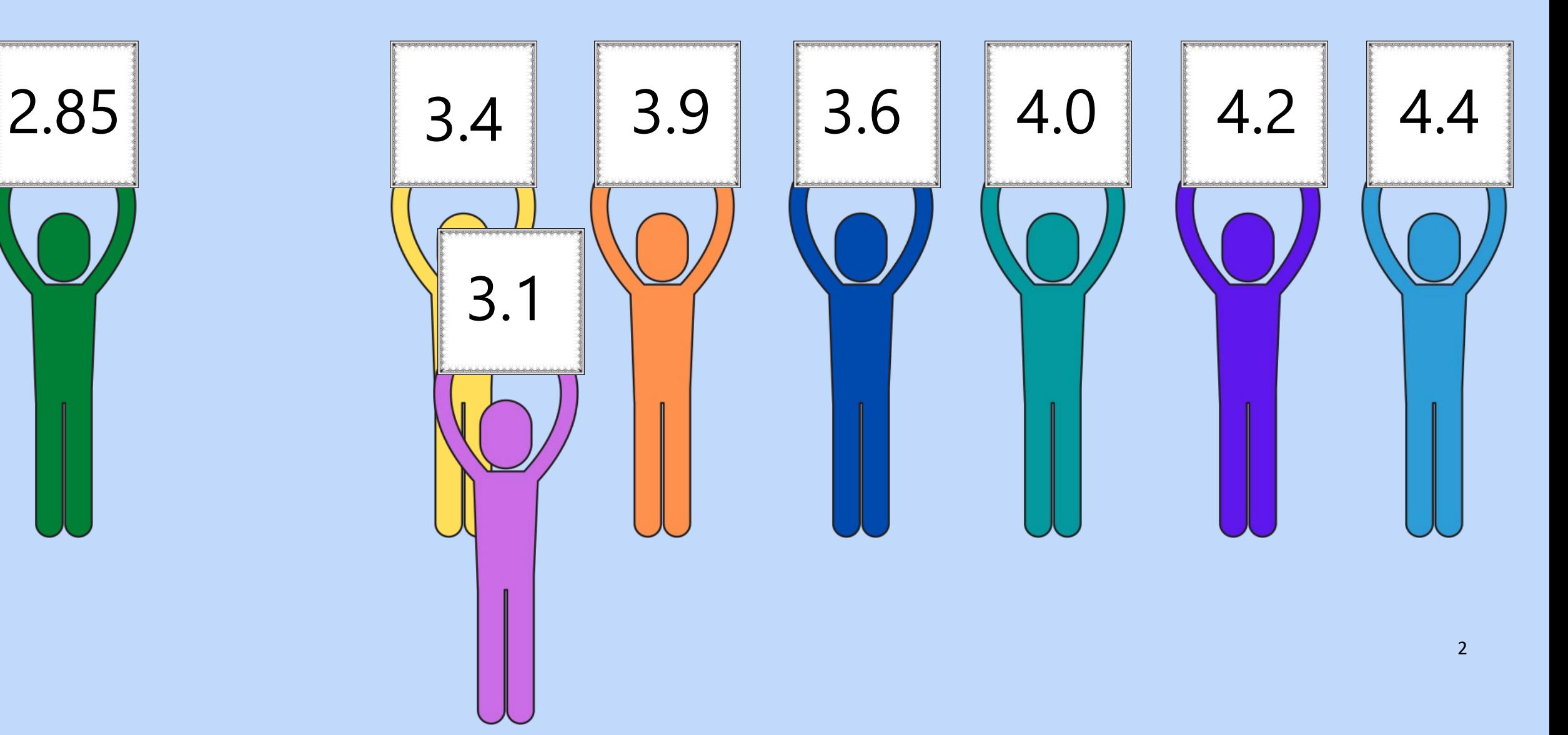

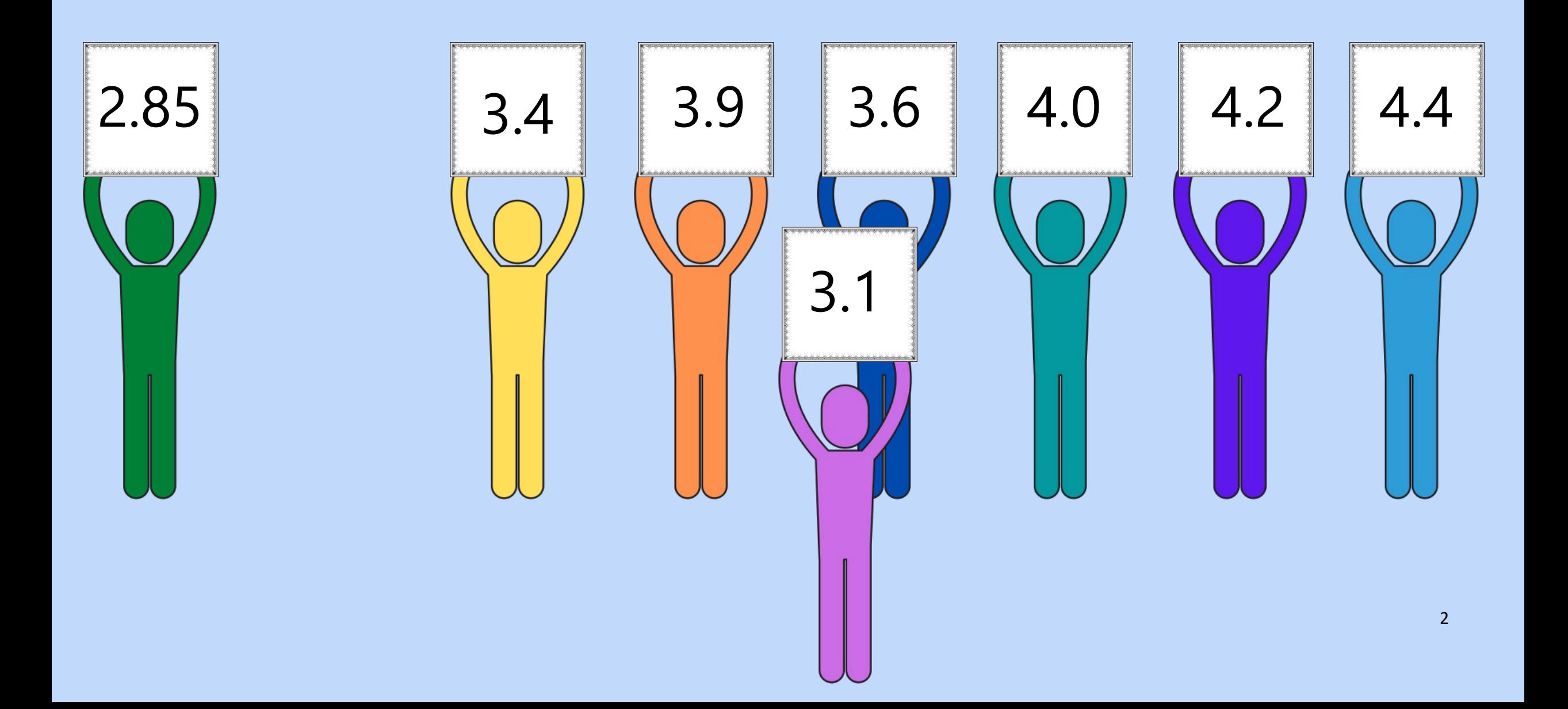

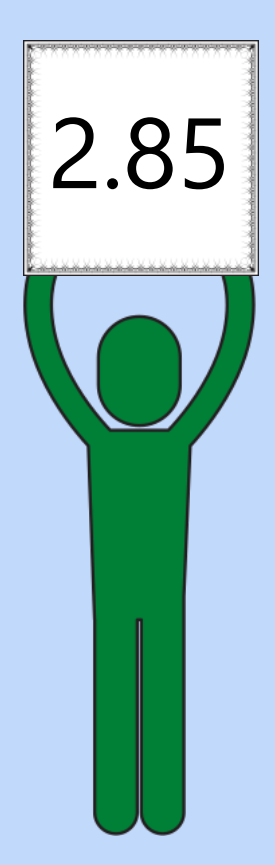

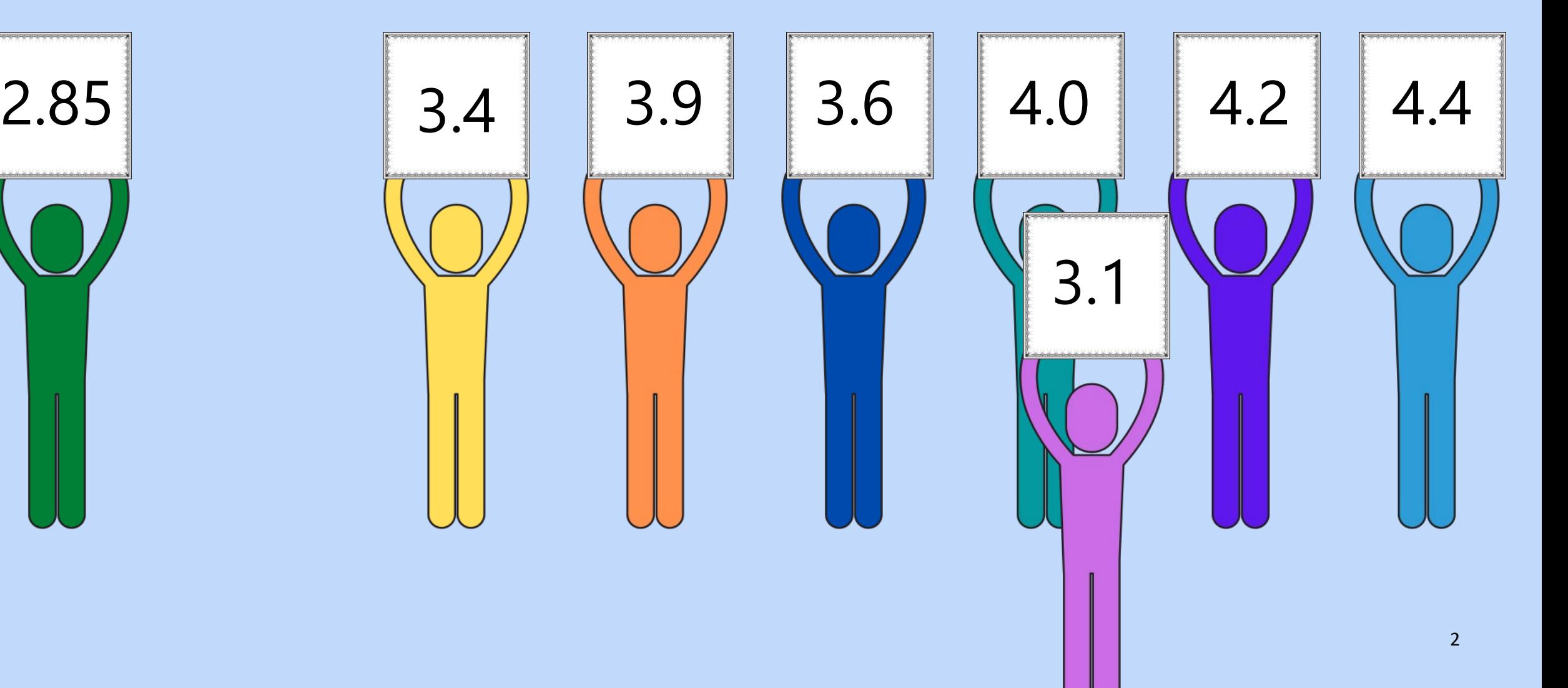

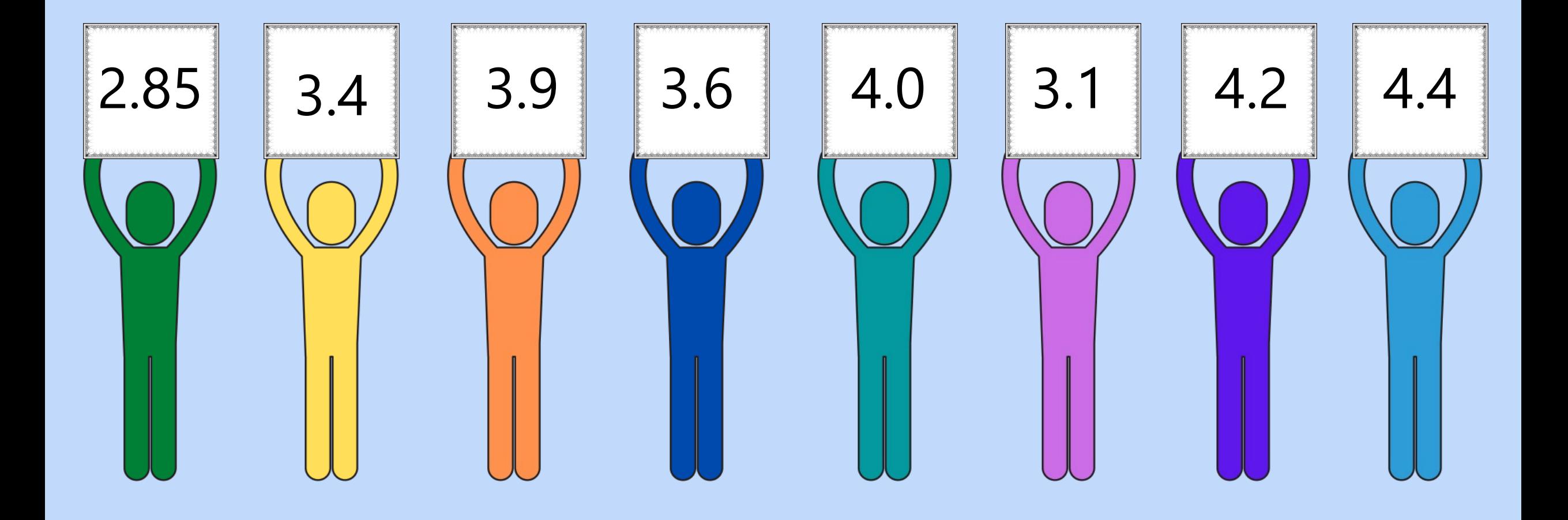

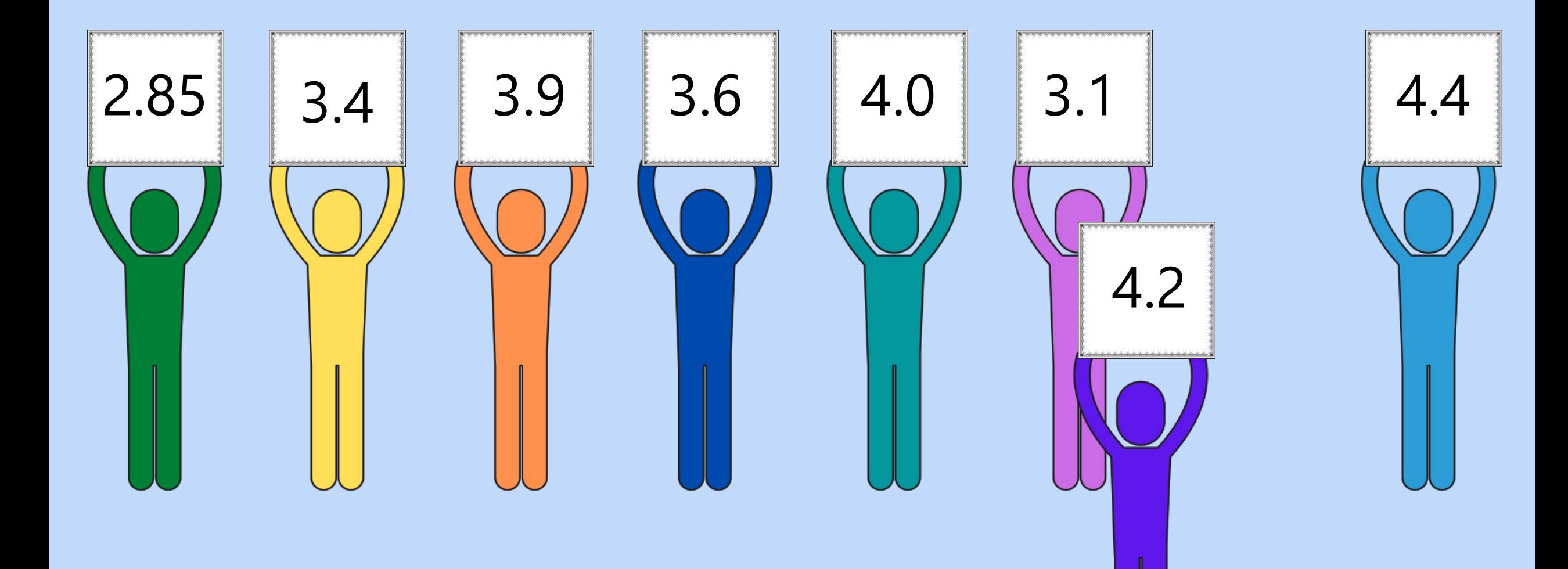

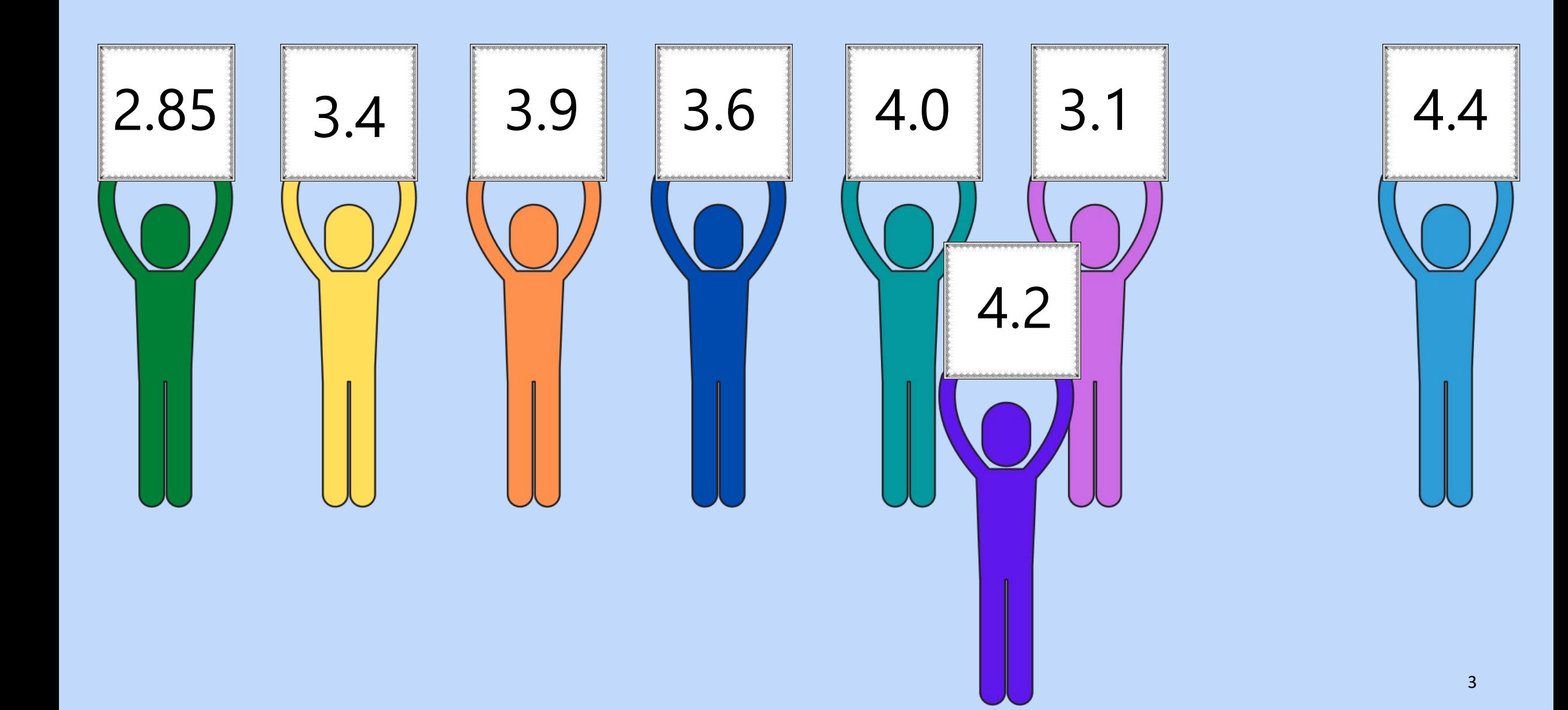

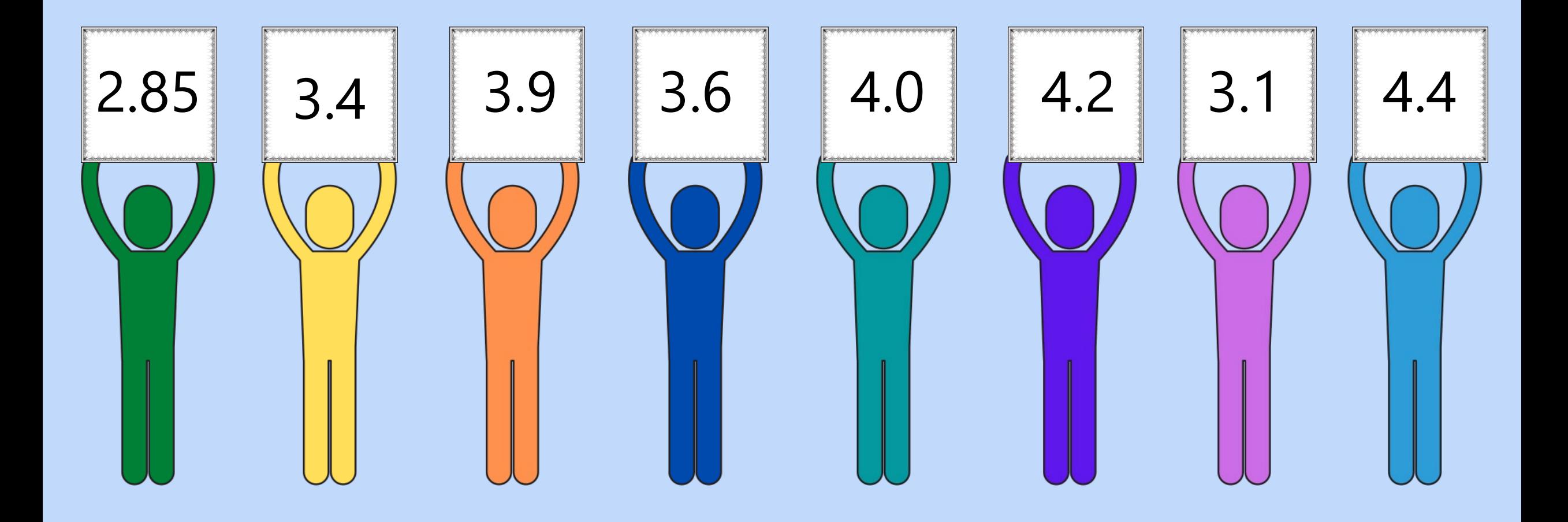

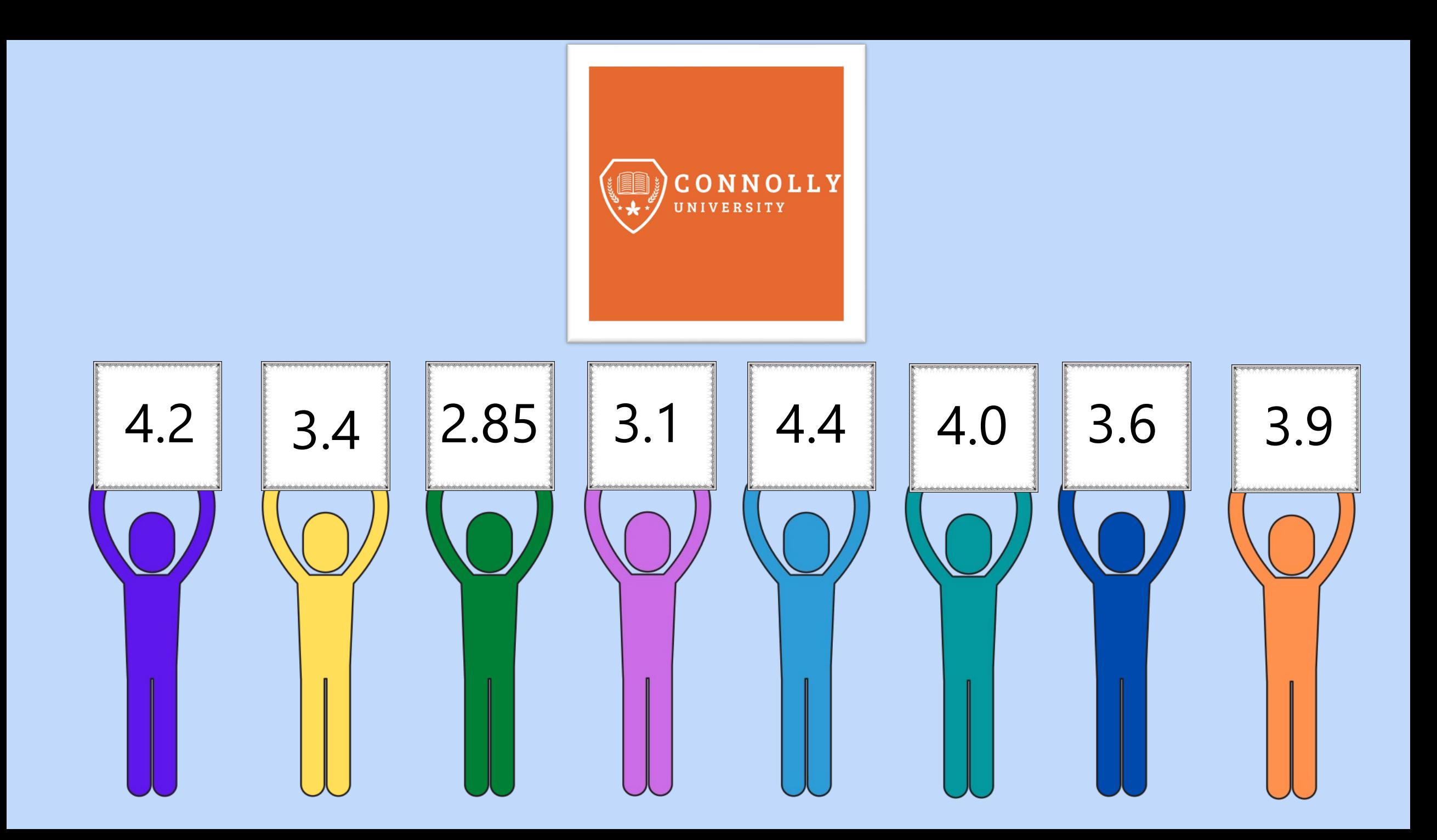

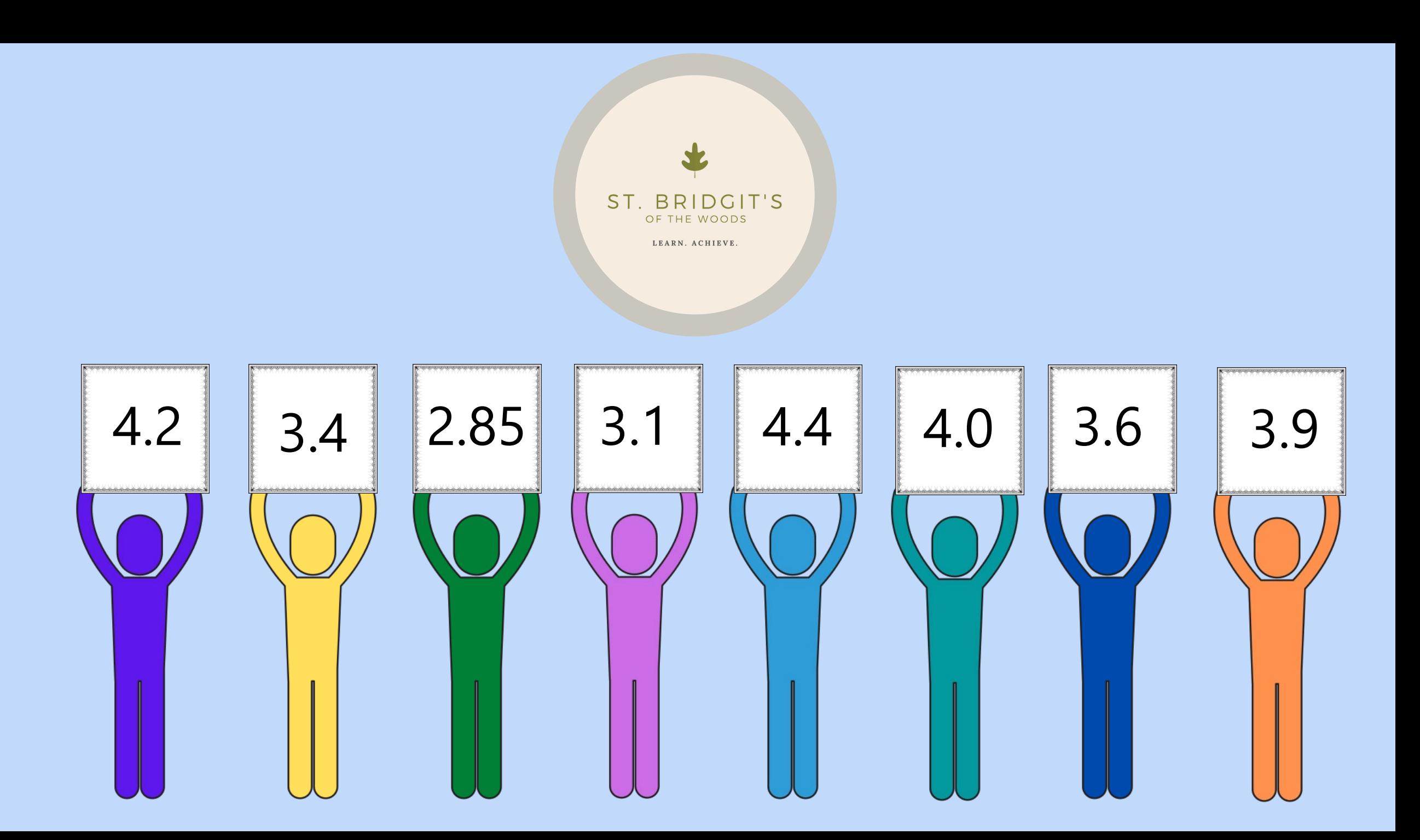

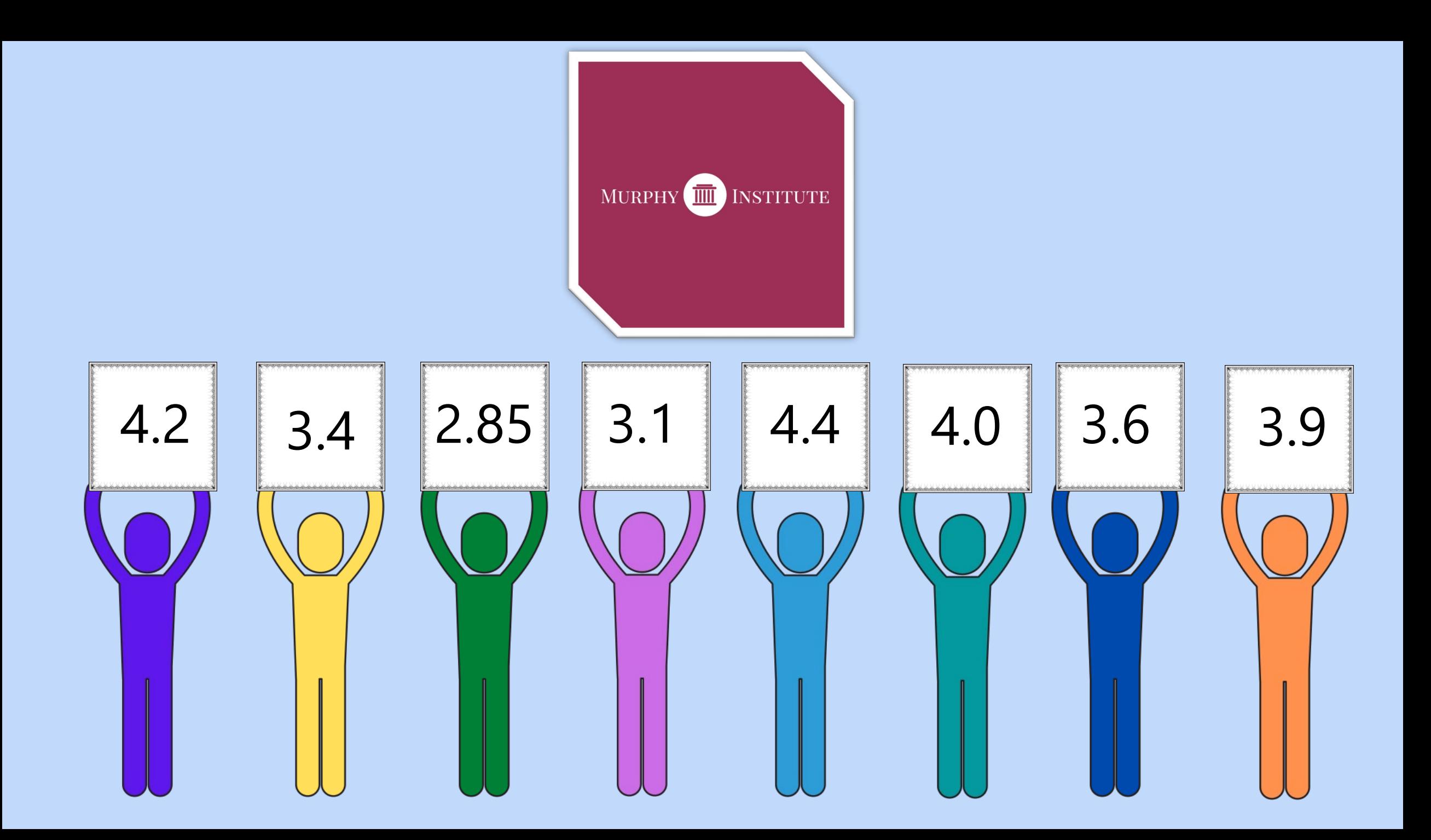

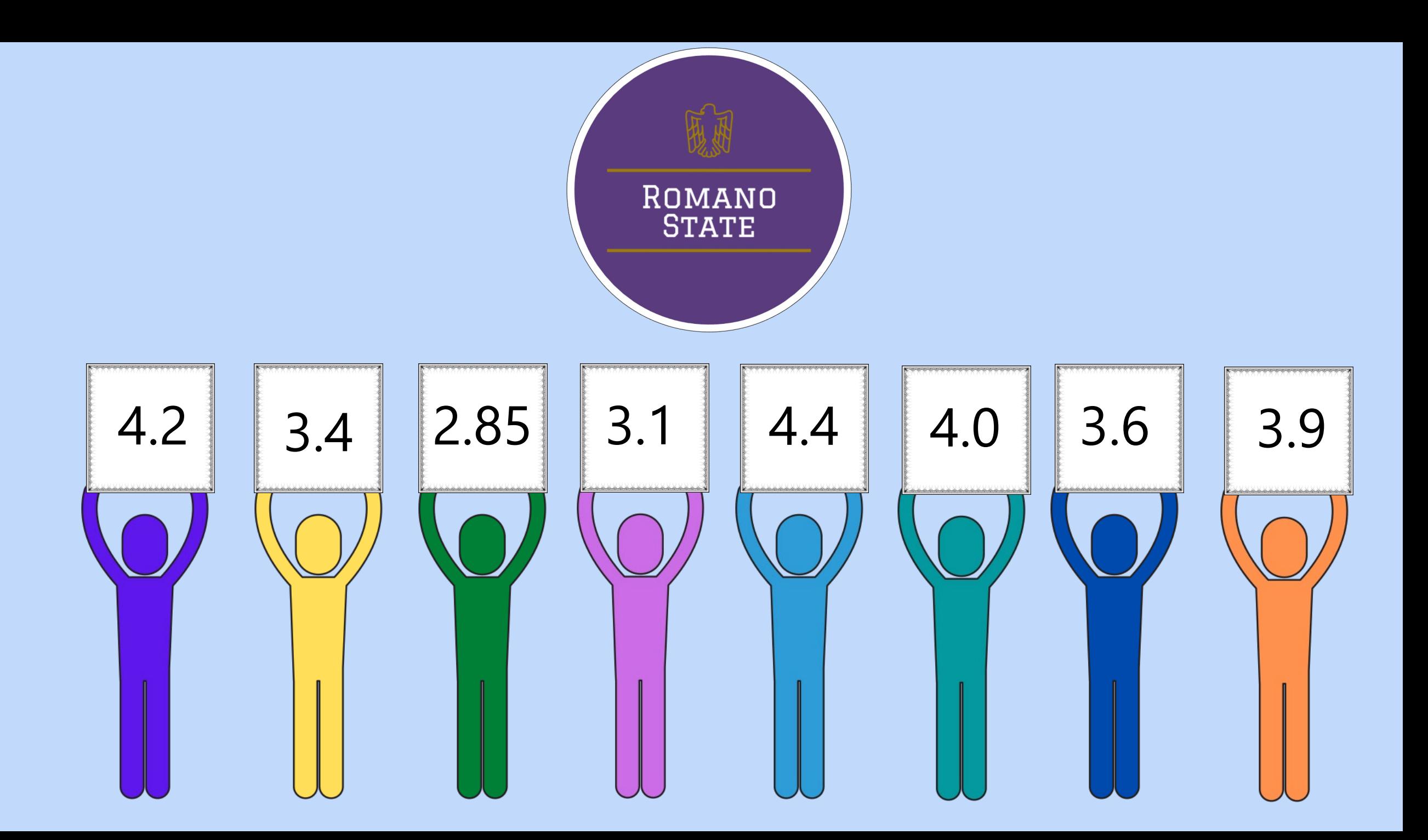

## Madness Behind the Magic

- Embrace your inner stop-motion animator
- should be doing at each slide

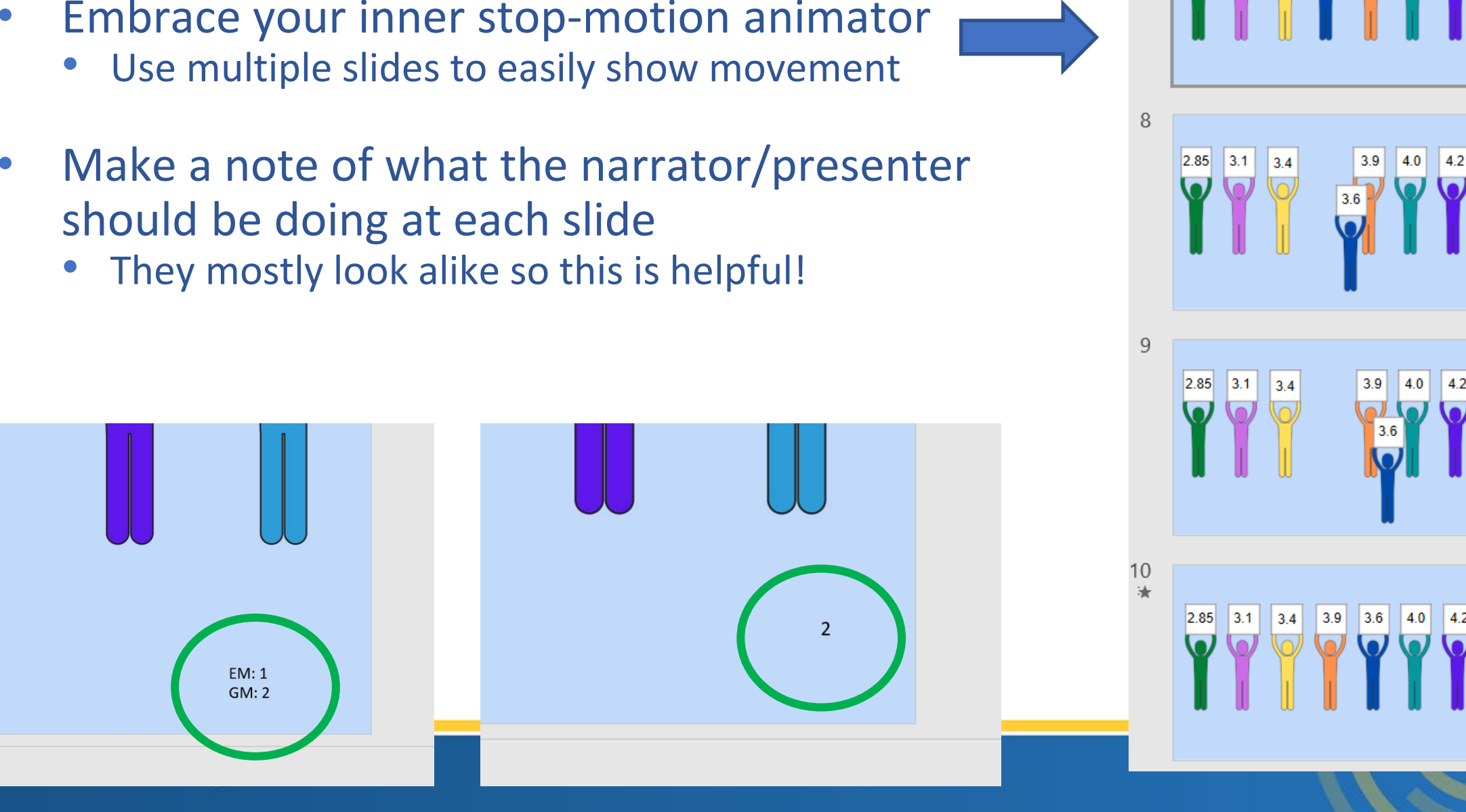

Sh.

 $\begin{array}{|c|c|c|c|c|} \hline 2.85 & 3.1 & 3.4 \hline \end{array}$ 

 $|3.6|$ 

## Madness Behind Magic

- Animations FTW!
	- Pieces can spin, move up/down, do the Cupid Shuffle
	- Keep animations simple & standardized

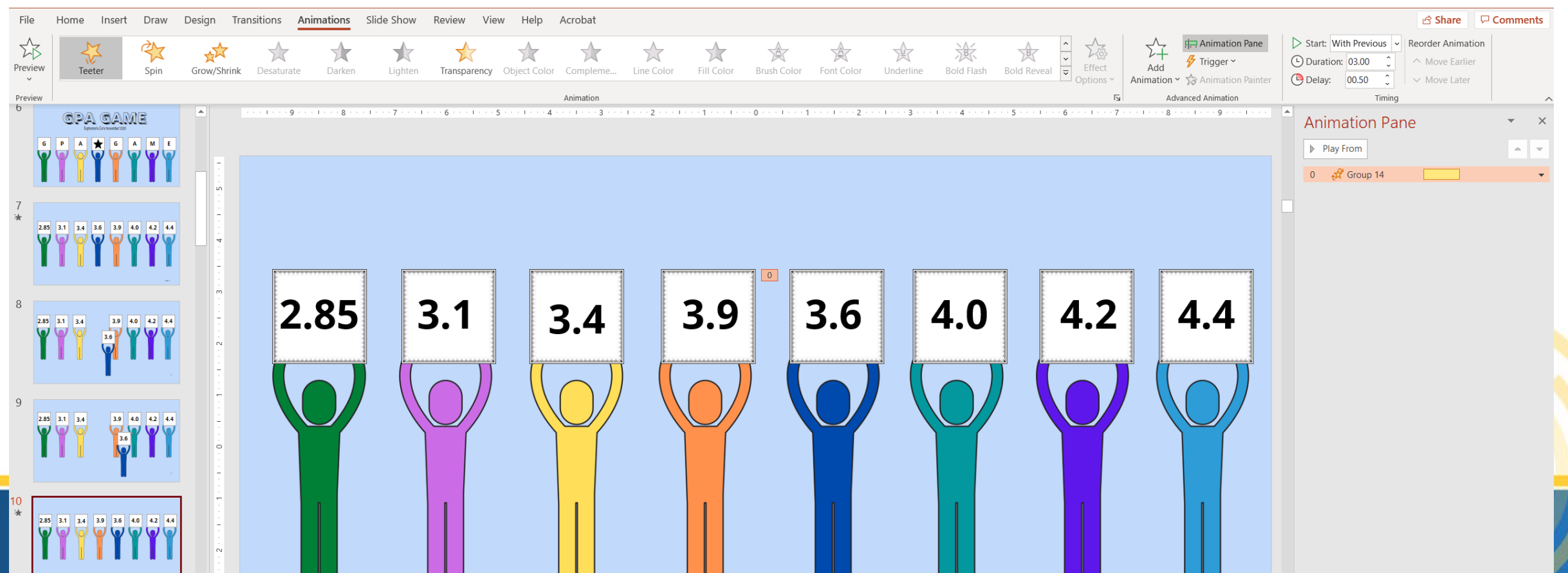

## Madness Behind the Magic

• Create with Canva (not Canvas)

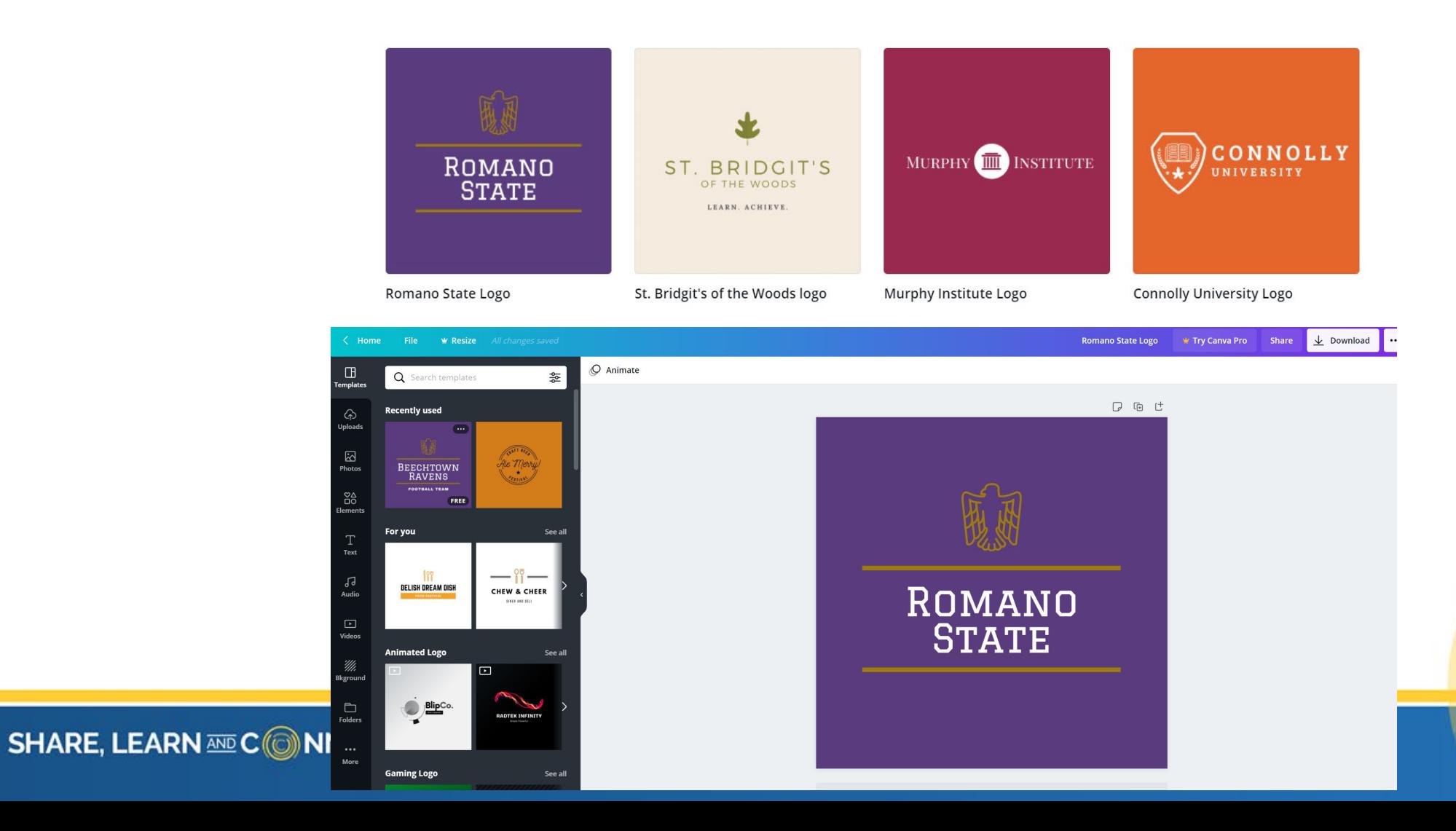

## Partner Problem-Solving!

- This is works best as an individual project initially
	- Keep track of standard animation and/or transition plans
		- Type & timing

### But then…

- Have someone else walk through the entire presentation to check for missing or odd animations
- Is this a 'me' issue or a presentation issue?
	- Have someone else help you see if the tiny issues you notice are noticeable at a macro level!

## Questions? Comments? Ideas?

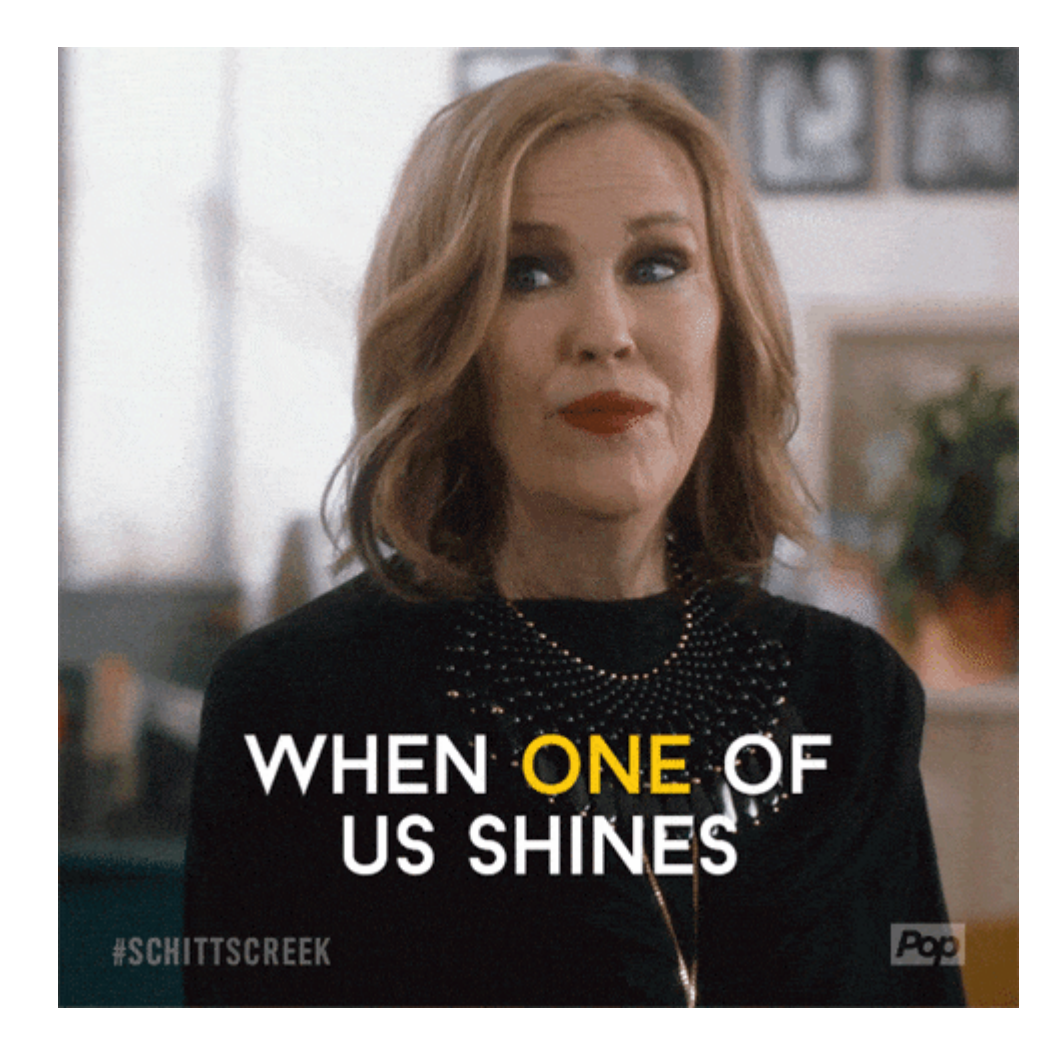

#### ghartman@bcp.org